# MATCH関数

## **指定された文字列(複数)が存在するかどうかを論理値で返す**

#### **◇機能**

指定した文字列が検索対象のフィールドに存在するかどうかを論理値で返します。

【FIND関数との違い】MATCH関数は、完全一致検索は行えませんが、複数の文字列を指定して検索することがで きます。

#### **◇構文**

MATCH(検索対象フィールド,検索する文字列,大小文字区別) ※関数の入寮画面の引数の並び順と異なります。

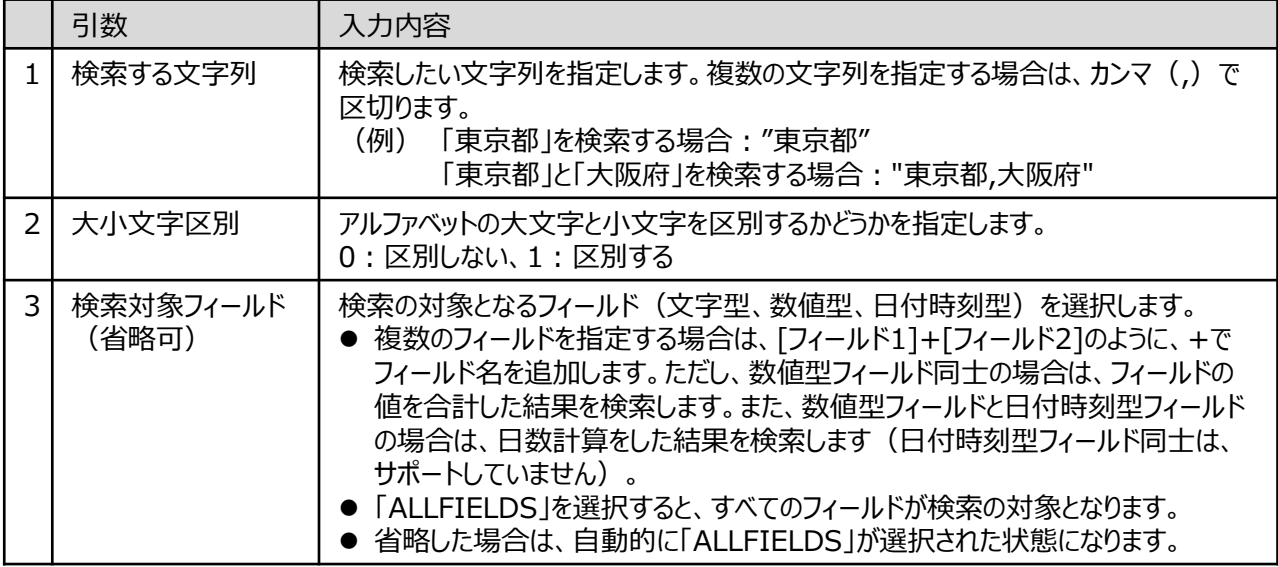

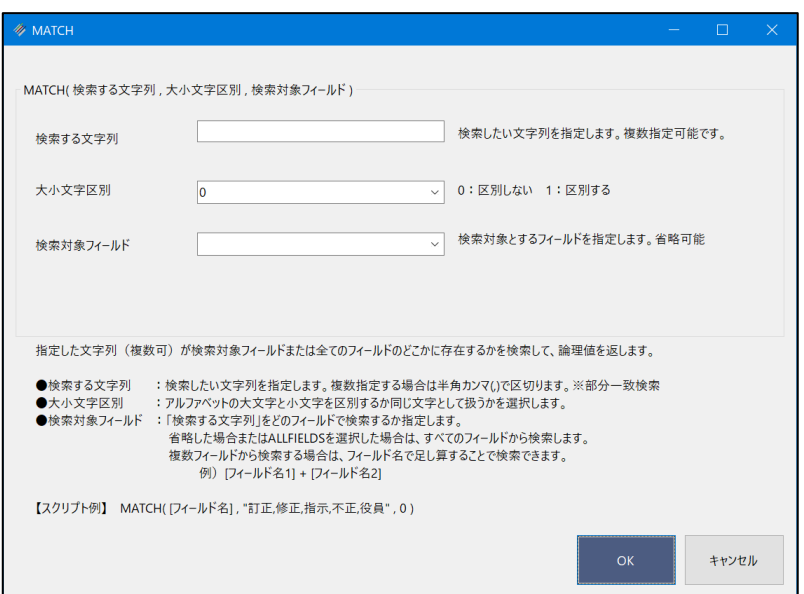

Ξ

## **◇戻り値のデータ型**

論理型(True/False)

### **◇処理の例**

右のデータでMATCH関数による抽出を行った 場合の例です。

◥

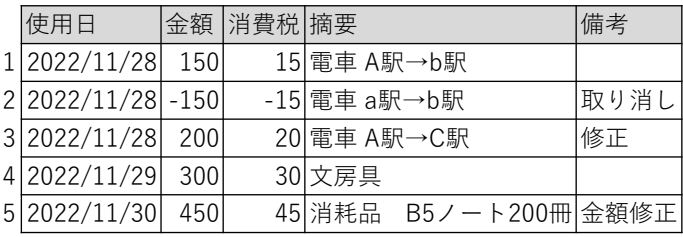

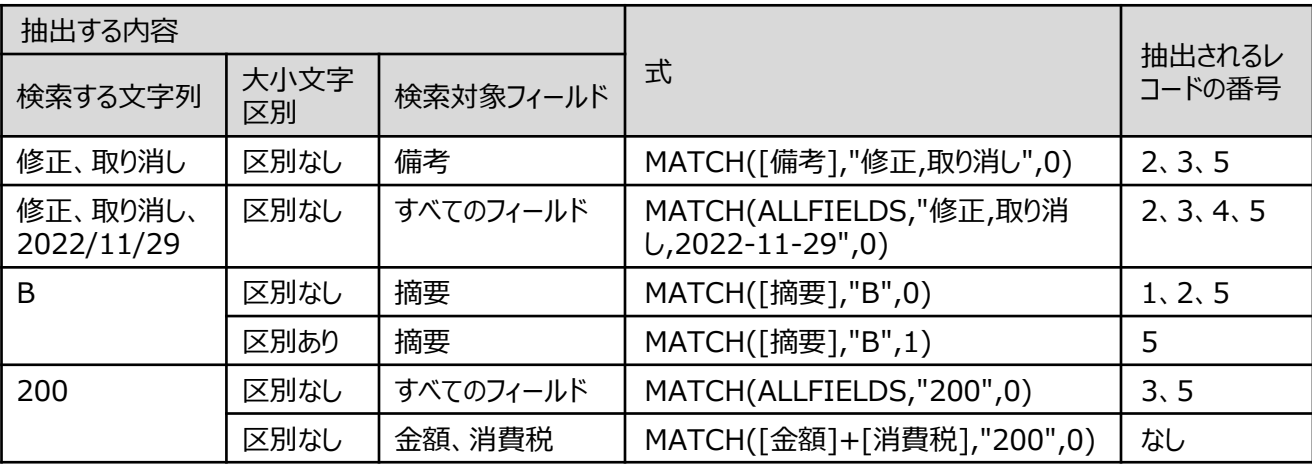